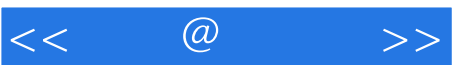

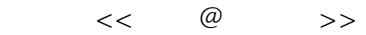

- 13 ISBN 9787511215604
- 10 ISBN 7511215602

出版时间:2011-12

页数:240

extended by PDF and the PDF

http://www.tushu007.com

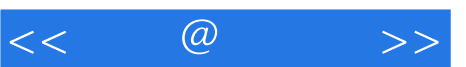

 $\mu$  and  $\mu$  and  $\mu$ 

 $\mu$ 

 $\alpha$  and  $\alpha$  and  $\alpha$ 

·使用"什么样的"工具?

 $\frac{1}{2}$  and  $\frac{1}{2}$  and  $\frac{1}{2}$  a

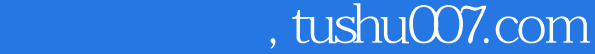

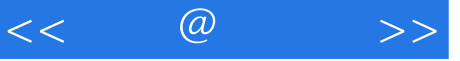

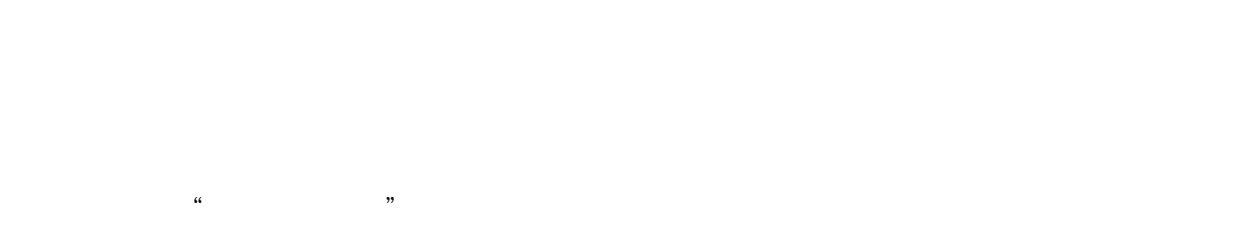

 $\alpha$  , and  $\beta$  , and  $\beta$  , and  $\alpha$ 

 $\kappa$  $5$ 

 $\mu$  , and  $\mu$  , and  $\mu$  , and  $\mu$  , and  $\mu$  , and  $\mu$  , and  $\mu$  , and  $\mu$  , and  $\mu$  , and  $\mu$  , and  $\mu$  , and  $\mu$  , and  $\mu$  , and  $\mu$  , and  $\mu$  , and  $\mu$  , and  $\mu$  , and  $\mu$  , and  $\mu$  , and  $\mu$  , and

 $\alpha$ , and  $\alpha$  and  $\alpha$  and  $\alpha$  and  $\alpha$  and  $\alpha$  and  $\alpha$  and  $\alpha$  and  $\alpha$  and  $\alpha$ 

功能的"定制定做法"、配合自己的做法创新制作的"自制法"等等。  $\mu$ ,  $\mu$ ,

,我们也不能忍受到善用工作变得很好,我们也不能忍受到善用工作变得

 $\alpha$  and  $\alpha$  and  $\alpha$ 

*Page 3*

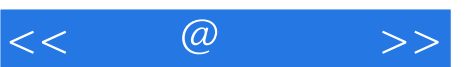

 $\mu$ 

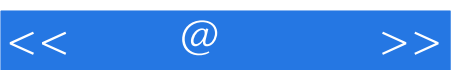

## and tushu007.com

# 店(纪伊国屋书店?三省堂书店?丸善?钱入?川又书店)介绍提高工作效率的工具使用方法。

#### $\begin{array}{ccc} ? & ? & ? \\ \end{array}$

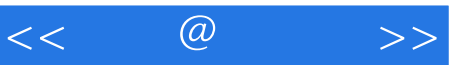

 $\alpha$ 

04<br>05

 $\infty$ O7  $\infty$  $\infty$ 

 $2$ <br>10<br>11<br>11

12

 $\frac{13}{14}$ 

18 19

 $20 \over 21$ 

 $\overline{22}$  $23$ 24

25 呈现美好外观

33 有效率地计算

35<br>36

37<br>38

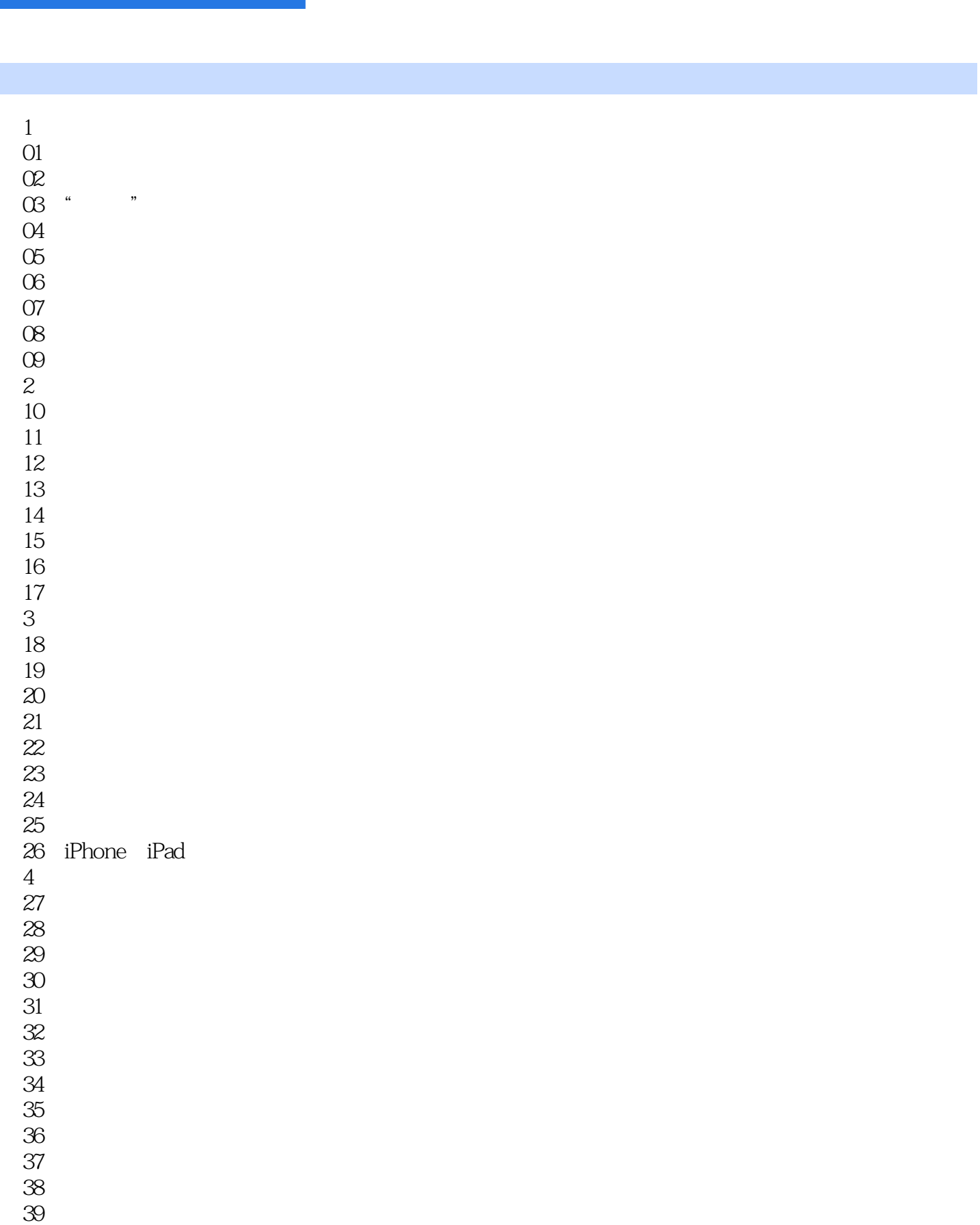

 $,$  tushu007.com

40<br>5  $5$ 

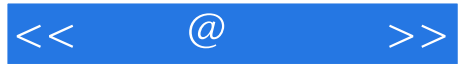

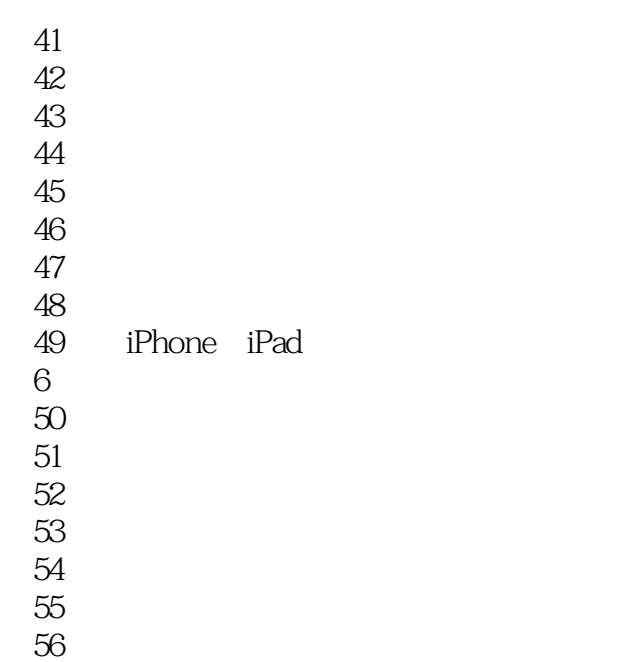

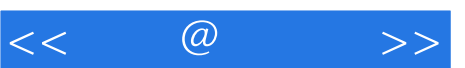

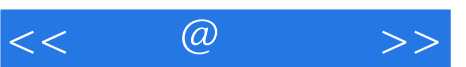

 $\alpha$ ,  $\beta$  ,  $\beta$ 

 $\frac{R}{\pi}$ 

 $\alpha$ , and the set of the set of the set of the  $\beta$ 

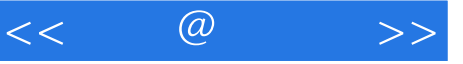

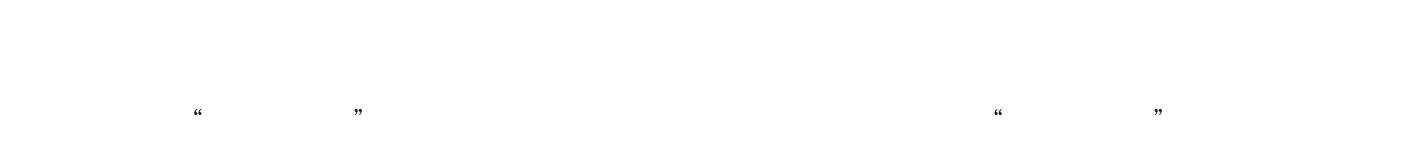

 $\lambda$ 

#### $2011$  1

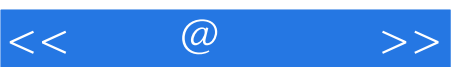

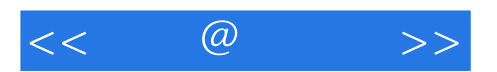

本站所提供下载的PDF图书仅提供预览和简介,请支持正版图书。

更多资源请访问:http://www.tushu007.com